# Package 'spind'

October 30, 2020

<span id="page-0-0"></span>Title Spatial Methods and Indices

Version 2.2.1

Author Gudrun Carl [cre, aut], Ingolf Kuehn [aut], Sam Levin [aut]

Maintainer Sam Levin <levisc8@gmail.com>

URL <https://github.com/levisc8/spind>

#### BugReports <https://github.com/levisc8/spind/issues>

Description Functions for spatial methods based on generalized estimating equations (GEE) and wavelet-

revised methods (WRM), functions for scaling by wavelet multiresolution regression (WMRR), conducting multi-model inference, and stepwise model selection. Further, contains functions for spatially corrected model accuracy measures.

```
Depends R (>= 3.0.0)
```

```
Imports gee (>= 4.13.19), geepack (>= 1.2.1), MASS (>= 7.3.49),
      splancs (>= 2.1.40), lattice (>= 0.20.35), waveslim (>= 1.7.5),
      rje (>= 1.9), stringr (>= 1.3.1), ggplot2 (>= 3.0.0),
      RColorBrewer (>= 1.1.2), rlang(>= 0.2.1)
```
License GPL-3

Encoding UTF-8

LazyData true

RoxygenNote 7.1.1

**Suggests** knitr ( $>= 1.15.1$ ), rmarkdown ( $>= 1.9$ ), gridExtra ( $>= 2.3$ ), testthat ( $> = 2.0.0$ ), PresenceAbsence ( $> = 1.1.9$ ), sp ( $> = 1.2.7$ ),  $covr (> = 3.1.0)$ 

VignetteBuilder knitr

NeedsCompilation no

Repository CRAN

Date/Publication 2020-10-30 16:50:02 UTC

## <span id="page-1-0"></span>R topics documented:

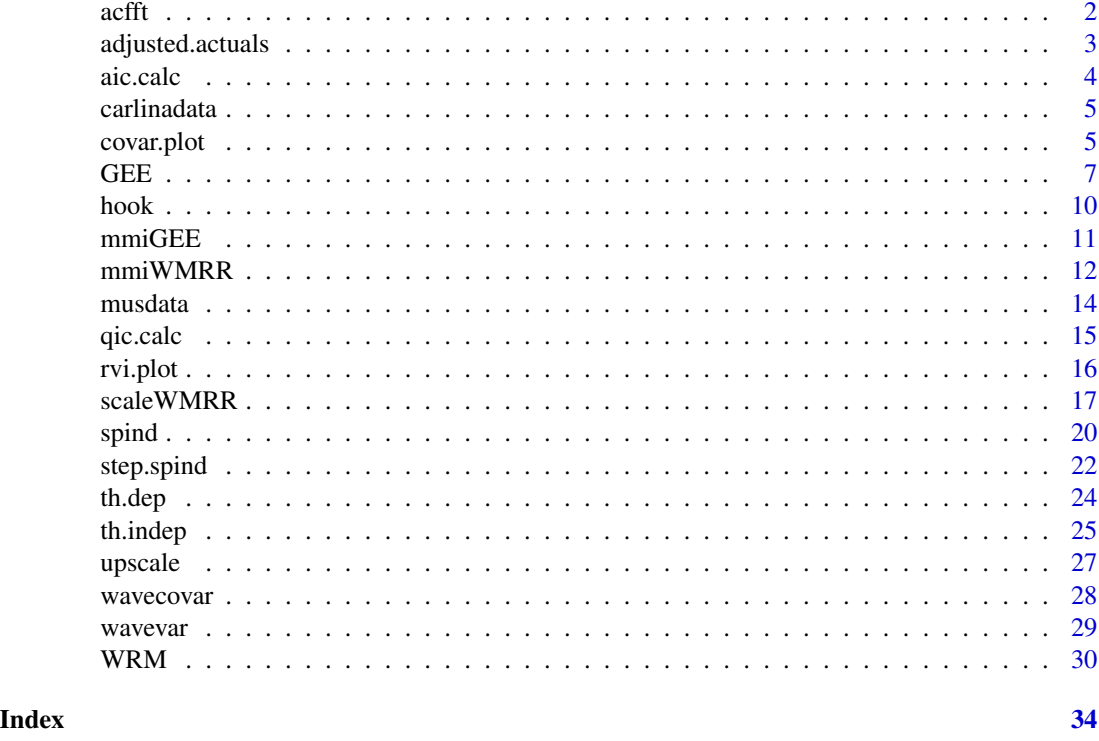

acfft *Spatial autocorrelation diagnostics*

#### Description

A function for calculating spatial autocorrelation using Moran's I.

### Usage

 $\operatorname{acfft}(\operatorname{coord}, f, \lim_1 = 1, \lim_2 = 2, \lim_1 = 10)$ 

#### Arguments

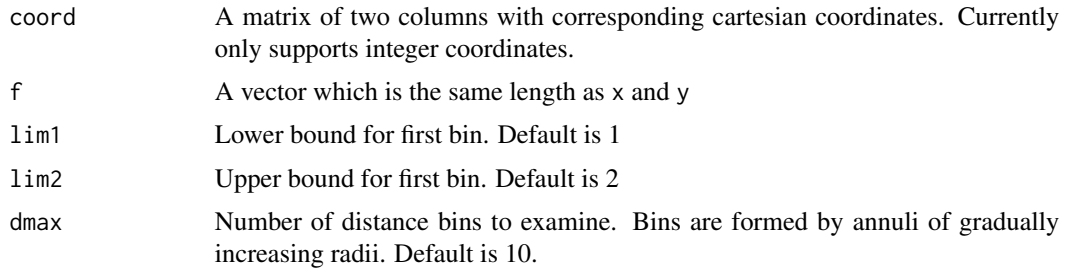

#### <span id="page-2-0"></span>adjusted.actuals 3

#### Value

A vector of Moran's I values for each distance bin.

#### Author(s)

Gudrun Carl

#### Examples

```
data(musdata)
coords <- musdata[ ,4:5]
mglm <- glm(musculus ~ pollution + exposure, "poisson", musdata)
ac \le acfft(coords, resid(mglm, type = "pearson"), lim1 = 0, lim2 = 1)
ac
```
adjusted.actuals *Adjusted actual values*

#### Description

Adjusts actual presence/absence data based on the autocorrelation in the predictions of a model. The function will optionally plot results of model predictions, un-modified actual presence/absence, and adjusted values.

#### Usage

```
adjusted.actuals(data, coord, plot.maps = FALSE, color.maps = FALSE)
```
#### Arguments

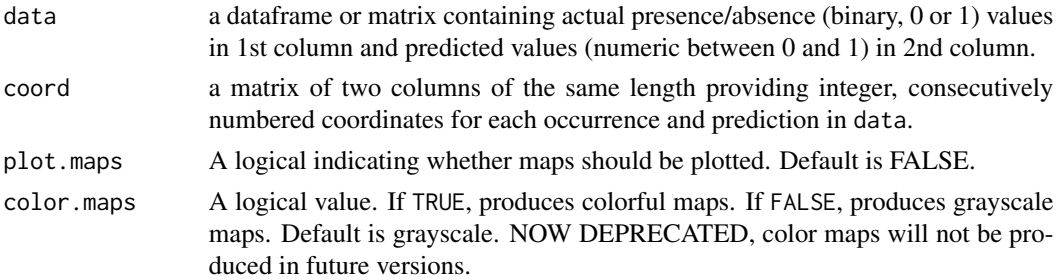

#### Value

A vector of adjusted actual values.

#### Author(s)

Gudrun Carl

#### Examples

```
data(hook)
data <- hook[ ,1:2]
coord \leq hook[ ,3:4]
aa <- adjusted.actuals(data, coord, plot.maps = TRUE)
```
<span id="page-3-1"></span>aic.calc *Akaike Information Criterion with correction for sample size*

#### Description

Calculates AIC and AICc

#### Usage

```
aic.calc(formula, family, data, mu, n.eff = NULL)
```
#### Arguments

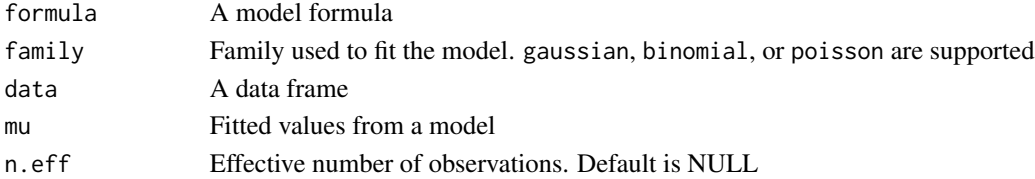

#### Value

A list with the following components

loglik Log likelihood of the model df Degrees of freedom AIC AIC score for the specified model AICc AIC score corrected for small sample sizes

#### Author(s)

Gudrun Carl, Sam Levin

#### Examples

```
data(musdata)
coords <- musdata[ ,4:5]
mglm <- glm(musculus ~ pollution + exposure, "poisson", musdata)
aic <- aic.calc(musculus ~ pollution + exposure, "poisson", musdata,
               mglm$fitted)
aic$AIC
```
<span id="page-3-0"></span>

<span id="page-4-0"></span>

#### Description

A data frame containing simulated count data for the thistle, Carlina horrida.

#### Usage

carlinadata

#### Format

A data frame with 961 rows and 5 columns

carlina.horrida integer - Simulated count data

aridity numeric - Simulated aridity index values. This variable has high spatial autocorrelation values.

land.use numeric - Simulated land use intensity. This variable has no spatial autocorrelation.

- x integer x-coordinates for each grid cell
- y integer y-coordinates for each grid cell

<span id="page-4-1"></span>covar.plot *Plot wavelet variance/covariance*

#### Description

Plots the wavelet variance or covariance for the specified formula. The scale-dependent results are graphically displayed.

#### Usage

```
covar.plot(
  formula,
  data,
  coord,
 wavelet = "haar",
 wtrafo = "dwt".
 plot = "covar",
  customize_plot = NULL
)
```
#### <span id="page-5-0"></span>Arguments

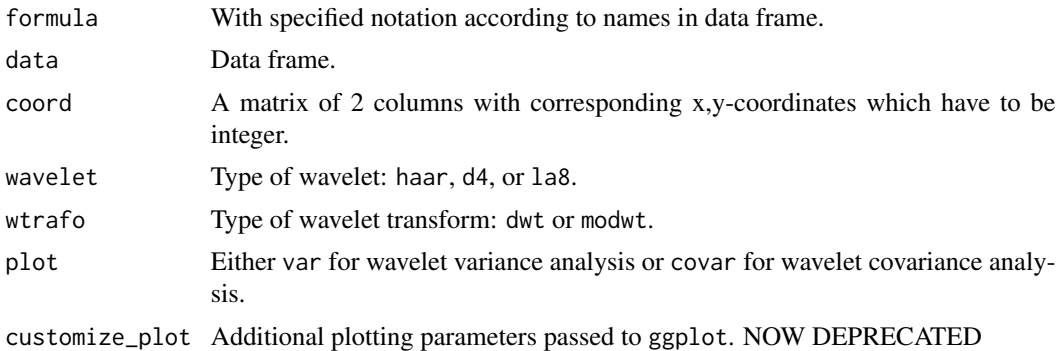

#### Details

Each variable or pair of variables in formula is passed to wavevar or wavecovar internally, and the result is plotted as a function of level.

#### Value

A list containing

- 1.  $result = a vector of results.$
- 2.  $plot = a$  ggplot object

#### Author(s)

Gudrun Carl

#### See Also

[wavevar](#page-28-1), [wavecovar](#page-27-1)

#### Examples

```
data(carlinadata)
coords <- carlinadata[,4:5]
covariance \leq covar.plot(carlina.horrida \sim aridity + land.use - 1,
                         data = carlinadata,
                         coord = coords,
                         wavelet = "d4",
                         wtrafo = 'modwt',
                         plot = 'covar')
covariance$plot
covariance$result
variance <- covar.plot(carlina.horrida ~ aridity + land.use - 1,
                       data = carlinadata,
                       coord = coords,
```

```
wavelet = "d4",wtrafo = 'modwt',
plot = 'var')
```
<span id="page-6-0"></span>variance\$plot variance\$result

#### <span id="page-6-2"></span>GEE *GEE (Generalized Estimating Equations)*

#### <span id="page-6-1"></span>Description

GEE provides GEE-based methods from the packages gee and geepack to account for spatial autocorrelation in multiple linear regressions

#### Usage

```
GEE(
  formula,
  family,
  data,
  coord,
  corstr = "fixed",
 cluster = 3,
 moran.params = list(),
 plot = FALSE,
  scale.fix = FALSE,
  customize_plot = NULL
)
## S3 method for class 'GEE'
plot(x, \ldots)## S3 method for class 'GEE'
predict(object, newdata, ...)
## S3 method for class 'GEE'
summary(object, ..., printAutoCorPars = TRUE)
```
#### Arguments

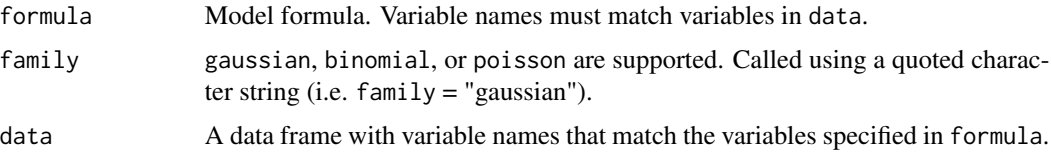

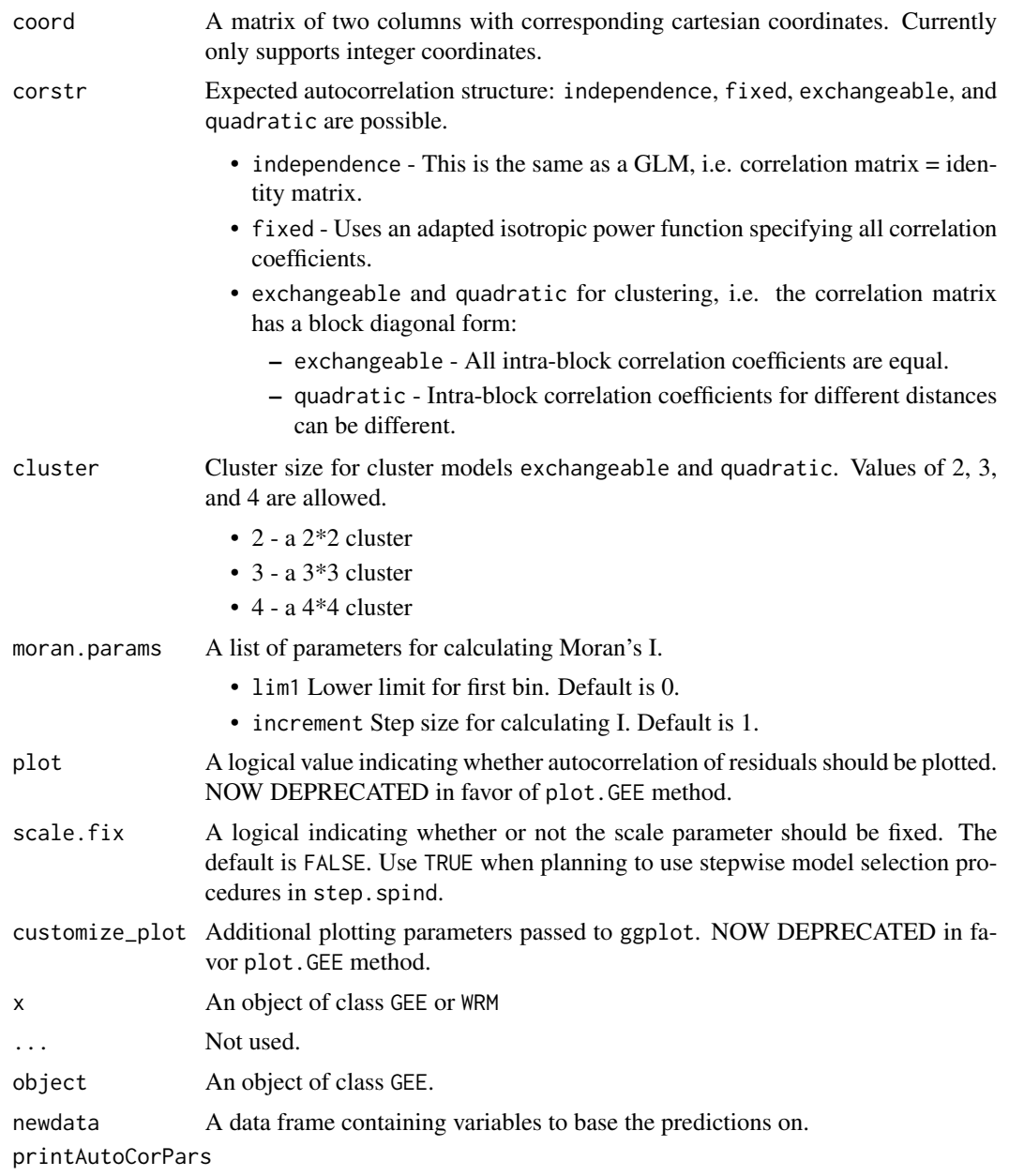

A logical indicating whether to print the working autocorrelation parameters

#### Details

GEE can be used to fit linear models for response variables with different distributions: gaussian, binomial, or poisson. As a spatial model, it is a generalized linear model in which the residuals may be autocorrelated. It accounts for spatial (2-dimensional) autocorrelation of the residuals in cases of regular gridded datasets and returns corrected parameter estimates. The grid cells are assumed to be square. Furthermore, this function requires that all predictor variables be continuous.

#### <span id="page-8-0"></span>Value

An object of class GEE. This consists of a list with the following elements:

call Call

formula Model formula

family Family

coord Coordinates used for the model

corstr User-selected correlation structure

b Estimate of regression parameters

s.e. Standard errors of the estimates

z Depending on the family, either a *z* or *t* value

p *p*-values for each parameter estimate

scale Scale parameter (dispersion parameter) of the distribution's variance

scale.fix Logical indicating whether scale has fixed value

cluster User-specified cluster size for clustered models

fitted Fitted values from the model

resid Normalized Pearson residuals

w.ac Working autocorrelation parameters

Mat.ac Working autocorrelation matrix

QIC Quasi Information Criterion. See [qic.calc](#page-14-1) for further details

QLik Quasi-likelihood. See [qic.calc](#page-14-1) for further details

plot Logical value indicating whether autocorrelation should be plotted

moran.params Parameters for calculating Moran's I

v2 Parameter variance of the GEE model

var.naive Parameter variance of the independence model

ac.glm Autocorrelation of GLM residuals

ac.gee Autocorrelation of GEE residuals

plot An object of class ggplot containing information on the autocorrelation of residuals from the fitted GEE and a GLM

Elements can be viewed using the [summary.GEE](#page-6-1) methods included in the package.

#### **Note**

When using corstr  $=$  "fixed" on large data sets, the function may return an error, as the resulting variance-covariance matrix is too large for R to handle. If this happens, one will have to use one of the cluster models (i.e quadratic,exchangeable).

#### Author(s)

Gudrun Carl, Sam Levin

#### <span id="page-9-0"></span>References

Carl G & Kuehn I, 2007. Analyzing Spatial Autocorrelation in Species Distributions using Gaussian and Logit Models, Ecol. Model. 207, 159 - 170

Carey, V. J., 2006. Ported to R by Thomas Lumley (versions 3.13, 4.4, version 4.13)., B. R. gee: Generalized Estimation Equation solver. R package version 4.13-11.

Yan, J., 2004. geepack: Generalized Estimating Equation Package. R package version 0.2.10.

#### See Also

[qic.calc](#page-14-1), [summary.GEE](#page-6-1), [gee](#page-0-0)

#### Examples

```
data(musdata)
coords<- musdata[,4:5]
## Not run:
mgee <- GEE(musculus ~ pollution + exposure,
            family = "poisson",
            data = musdata,
            coord = coords,
            \text{corr} = "fixed"scale.fix = FALSE)
summary(mgee, printAutoCorPars = TRUE)
pred <- predict(mgee, newdata = musdata)
library(ggplot2)
plot(mgee)
my_gee_plot <- mgee$plot
# move the legend to a new position
print(my_gee_plot + ggplot2::theme(legend.position = 'top'))
## End(Not run)
```
hook *Hook data set*

#### Description

A data frame containing actual presence absence data and predicted probability of occurrence values.

#### <span id="page-10-0"></span> $mmiGE$  11

#### Usage

hook

#### Format

A data frame with 100 rows and 4 columns

actuals integer - Presence/absence records

predictions numeric - predicted probabilities of occurrence

x integer - x-coordinates for each grid cell

y integer - y-coordinates for each grid cell

mmiGEE *Multi-model inference for GEE models*

#### Description

mmiGEE is a multimodel inference approach evaluating the relative importance of predictors used in [GEE](#page-6-2).

@details It performs automatically generated model selection and creates a model selection table according to the approach of multi-model inference (Burnham & Anderson, 2002). QIC is used to obtain model selection weights and to rank the models. Moreover, mmiGEE calculates relative variable importance of a given model. Finally, this function requires that all predictor variables be continuous.

#### Usage

mmiGEE(object, data, trace = FALSE)

#### Arguments

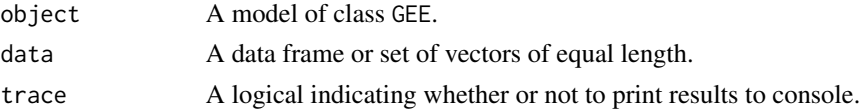

#### Details

Calculates the relative importance of each variable using multi-model inference methods in a Generalized Estimating Equations framework implemented in GEE.

#### Value

mmiGEE returns a list containing the following elements

- result A matrix containing slopes, degrees of freedom, quasilikelihood, QIC, delta, and weight values for the set of candidate models. The models are ranked by QIC.
- rvi A vector containing the relative importance of each variable in the regression.

#### <span id="page-11-0"></span>Author(s)

Gudrun Carl, Sam Levin

#### References

Burnham, K.P. & Anderson, D.R. (2002) Model selection and multimodel inference. Springer, New York.

Carl G & Kuehn I, 2007. Analyzing Spatial Autocorrelation in Species Distributions using Gaussian and Logit Models, Ecol. Model. 207, 159 - 170

#### See Also

[GEE](#page-6-2), [qic.calc](#page-14-1), MuMIn

#### Examples

```
# data (for demonstration only)
library(MASS)
data(birthwt)
# impose an artificial (not fully appropriate) grid structure
x \leq -rep(1:14, 14)y \leftarrow as.integer(gl(14, 14))coords <- cbind(x[-(190:196)], y[-(190:196)])
## Not run:
formula \le formula(low \sim race + smoke + bwt)
mgee <- GEE(formula,
            family = "gaussian",
            data = birthwt,
            coord = coords,
            \text{constr} = "fixed",scale.fix = TRUE)
mmi <- mmiGEE(mgee, birthwt)
## End(Not run)
```
<span id="page-11-1"></span>mmiWMRR *Multi-model inference for wavelet multiresolution regression*

#### Description

mmiWMRR is a multimodel inference approach evaluating the relative importance of predictors used in [scaleWMRR](#page-16-1).

#### <span id="page-12-0"></span> $mminWMRR$  13

#### Usage

mmiWMRR(object, data, scale, detail = TRUE, trace = FALSE)

#### Arguments

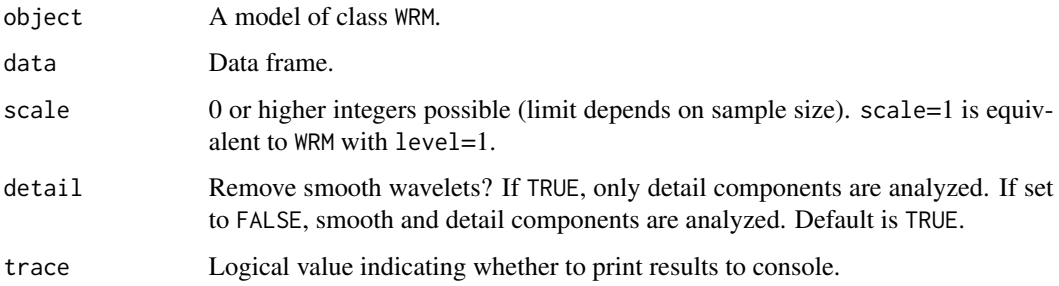

#### Details

It performs automatically generated model selection and creates a model selection table according to the approach of multi-model inference (Burnham & Anderson, 2002). The analysis is carried out for scale-specific regressions (i.e. where [scaleWMRR](#page-16-1) can be used). AIC is used to obtain model selection weights and to rank the models. Furthermore, this function requires that all predictor variables be continuous.

#### Value

mmiWMRR returns a list containing the following elements

result A matrix containing slopes, degrees of freedom, likelihood, AIC, delta, and weight values for the set of candidate models. The models are ranked by AIC.

level An integer corresponding to scale

#### Author(s)

Gudrun Carl

#### References

Burnham, K.P. & Anderson, D.R. (2002) Model selection and multimodel inference. Springer, New York.

Carl G, Doktor D, Schweiger O, Kuehn I (2016) Assessing relative variable importance across different spatial scales: a two-dimensional wavelet analysis. Journal of Biogeography 43: 2502- 2512.

#### See Also

[aic.calc](#page-3-1), [rvi.plot](#page-15-1), MuMIn, [WRM](#page-29-1)

14 musdata

#### Examples

```
data(carlinadata)
coords <- carlinadata[ ,4:5]
## Not run:
wrm \leq WRM(carlina.horrida \sim aridity + land.use,
           family = "poisson",
           data = carlinadata,
           coord = coords,
           level = 1,wavelet = "d4")
mmi <- mmiWMRR(wrm,
               data = carlinadata,
               scale = 3,
               delta1 = TRUE,trace = FALSE)
```
## End(Not run)

#### musdata *Mus musculus data set*

#### Description

A data frame containing simulated count data of a house mouse.

#### Usage

musdata

#### Format

A data frame with 400 rows and 5 columns

musculus integer - Simulated count data for Mus musculus

pollution numeric - Simulated variable that describes degree of pollution in corresponding grid cell

exposure numeric - Simulated variable that describes degree of exposure for each grid cell

- x integer x-coordinates for each grid cell
- y integer y-coordinates for each grid cell

<span id="page-13-0"></span>

<span id="page-14-1"></span><span id="page-14-0"></span>

#### Description

A function for calculating quasi-likelihood and Quasi-Information Criterion values based on the method of Hardin & Hilbe (2003).

#### Usage

qic.calc(formula, family, data, mu, var.robust, var.indep.naive)

#### Arguments

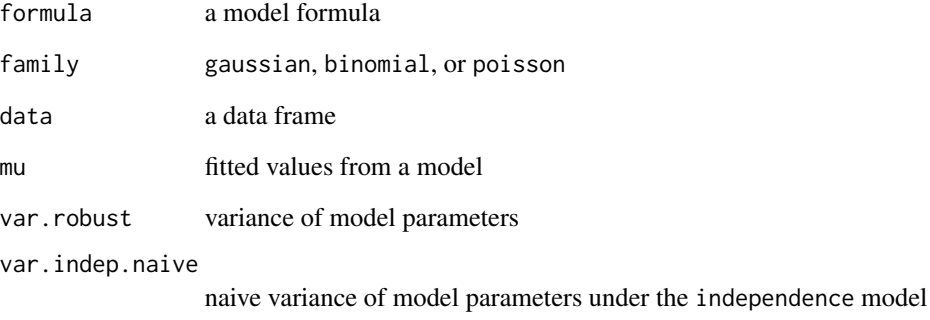

#### Value

A list with the following components:

QIC quasi-information criterion

loglik quasi-likelihood

#### References

Hardin, J.W. & Hilbe, J.M. (2003) Generalized Estimating Equations. Chapman and Hall, New York.

Barnett et al. Methods in Ecology & Evolution 2010, 1, 15-24.

<span id="page-15-1"></span><span id="page-15-0"></span>

#### Description

Creates model selection tables, calculates and plots relative variable importance based on the scale level of a given model.

#### Usage

```
rvi.plot(
  formula,
  family,
 data,
  coord,
 maxlevel,
 delta1 = TRUE,wavelet = "haar",
 wtrafo = "dwt",n.eff = NULL,
  trace = FALSE,
  customize_plot = NULL
)
```
#### Arguments

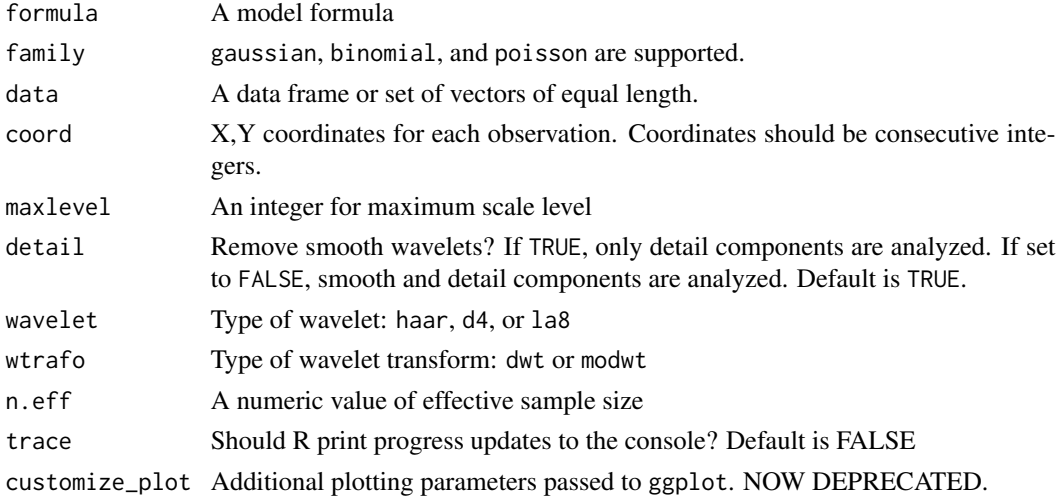

#### Details

Calculates the relative importance of each variable using multi-model inference methods in a wavelet multi-resolution regression framework implemented in mmiWMRR. The scale level dependent results are then graphically displayed.

#### <span id="page-16-0"></span> $scaleWMRR$  and the set of  $17$

#### Value

A list containing

1. A matrix containing the relative importance of each variable in the regression at each value of the scale level.

2. A ggplot object containing a plot of the relative variable importance

#### Examples

```
data(carlinadata)
coords<- carlinadata[,4:5]
## Not run:
wrm <- WRM(carlina.horrida ~ aridity + land.use,
           family = "poisson",
           data = carlinadata,
           coord = coords,
           level = 1,
           wavelet = "d4")
mmi < - mmiWMRR(wrm, data = carlinadata, scale = 3, detail = TRUE)
# Plot scale-dependent relative variable importance
rvi <- rvi.plot(carlina.horrida ~ aridity + land.use,
                family = "poisson",
                data = carlinadata,
                coord = coords,
                maxlevel = 4,
                detail = TRUE,wavelet = "d4")
rvi$plot
rvi$rvi
## End(Not run)
```
<span id="page-16-1"></span>scaleWMRR *Scaling by wavelet multiresolution regression (WMRR)*

#### Description

scaleWMRR performs a scale-specific regression based on a wavelet multiresolution analysis.

#### Usage

```
scaleWMRR(
 formula,
 family,
 data,
 coord,
 scale = 1,
 delta1 = TRUE,wavelet = "haar",
 wtrafo = "dwt",b.ini = NULL,pad = list(),
 control = list(),moran.params = list(),
 trace = FALSE
\mathcal{L}
```
#### Arguments

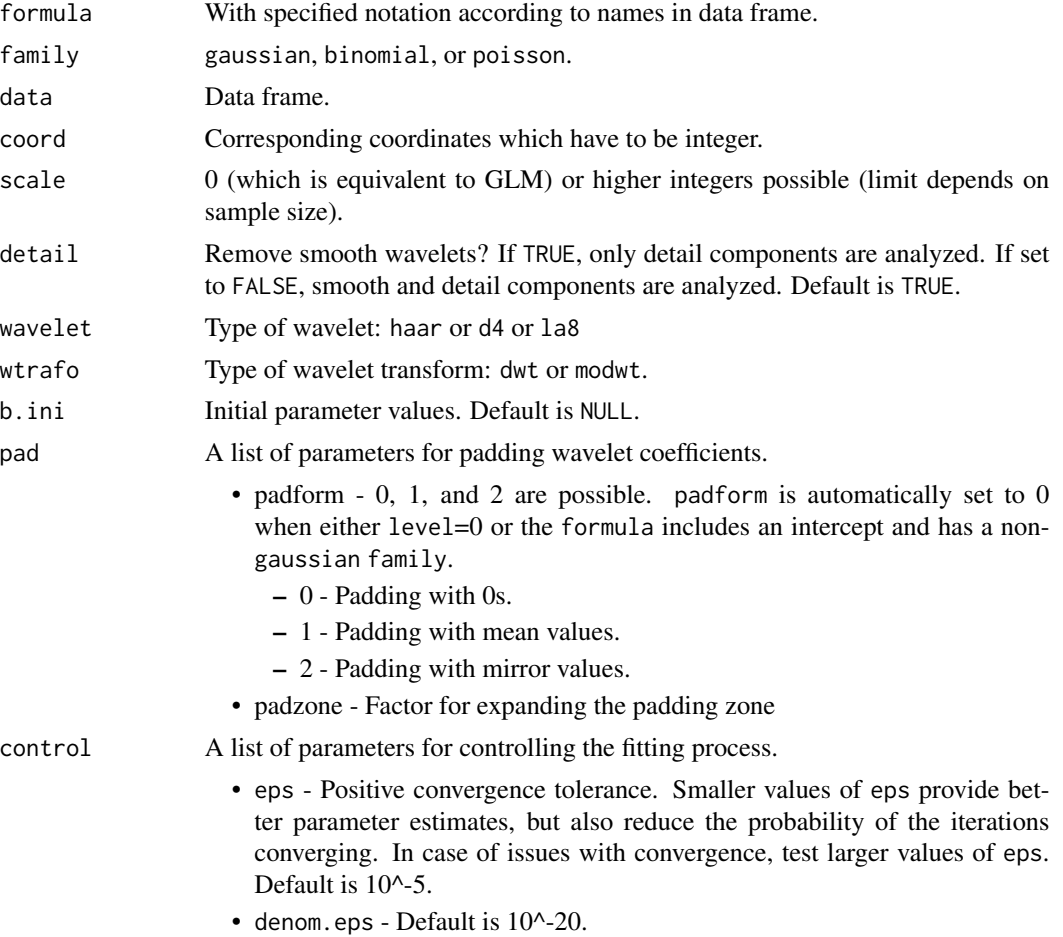

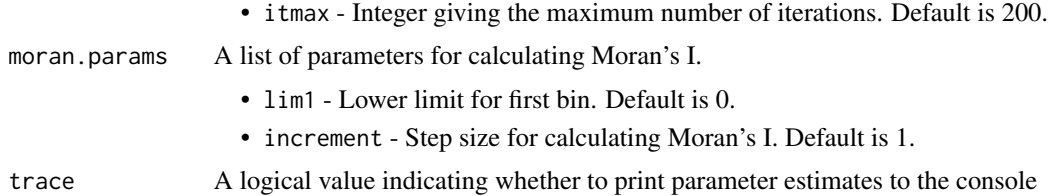

#### Details

This function fits generalized linear models while taking the two-dimensional grid structure of datasets into account. The following error distributions (in conjunction with appropriate link functions) are allowed: gaussian, binomial, or poisson. The model provides scale-specific results for data sampled on a contiguous geographical area. The dataset is assumed to be regular gridded and the grid cells are assumed to be square. A function from the package 'waveslim' is used for the wavelet transformations (Whitcher, 2005). Furthermore, this function requires that all predictor variables be continuous.

#### Value

scaleWMRR returns a list containing the following elements

call Model call

b Estimates of regression parameters

s.e. Standard errors of the parameter estimates

z Z values (or corresponding values for statistics)

p p-values for each parameter estimate

df Degrees of freedom

fitted Fitted values

resid Pearson residuals

converged Logical value whether the procedure converged

trace Logical. If TRUE:

• ac.glm Autocorrelation of glm.residuals

• ac Autocorrelation of wavelet.residuals

#### Author(s)

Gudrun Carl

#### References

Carl G, Doktor D, Schweiger O, Kuehn I (2016) Assessing relative variable importance across different spatial scales: a two-dimensional wavelet analysis. Journal of Biogeography 43: 2502- 2512.

Whitcher, B. (2005) Waveslim: basic wavelet routines for one-, two- and three-dimensional signal processing. R package version 1.5.

20 spind the spind of the spind of the spind spind spind spind spind spind spind spind spind spind spind spind

#### See Also

waveslim,[mra.2d](#page-0-0)

#### Examples

```
data(carlinadata)
coords <- carlinadata[ ,4:5]
## Not run:
# scaleWMRR at scale = 0 is equivalent to GLM
ms0 <- scaleWMRR(carlina.horrida ~ aridity + land.use,
                 family = "poisson",
                 data = carlinadata,
                 coord = coords,
                 scale = 0,
                 trace = TRUE)
# scale-specific regressions for detail components
ms1 <- scaleWMRR(carlina.horrida ~ aridity + land.use,
                 family = "poisson",
                 data = carlinadata,
                 coord = coords,
                 scale = 1,
                 trace = TRUE)
ms2 <- scaleWMRR(carlina.horrida ~ aridity + land.use,
                 family = "poisson",
                 data = carlinadata,
                 coord = coords,
                 scale = 2,trace = TRUE)
ms3<- scaleWMRR(carlina.horrida ~ aridity + land.use,
                 family = "poisson",
                 data = carlinadata,
                 coord = coords,
                 scale = 3,
                 trace = TRUE)
## End(Not run)
```
spind *spind: Spatial Methods and Indices*

<span id="page-19-0"></span>

#### <span id="page-20-0"></span>spind 21

#### Description

The spind package provides convenient implementation of Generalized estimating equations (GEEs) and Wavelet-revised models (WRMs) in the context of spatial models. It also provides tools for multi-model inference, stepwise model selection, and spatially corrected model diagnostics. This help section provides brief descriptions of each function and is organized by the type of model they apply to or the scenarios in which you might use them. Of course, these are recommendations - feel free to use them as you see fit. For a more detailed description of the package and its functions, please see the vignette *Intro to spind* (browseVignettes('spind')).

#### **GEEs**

The GEE function fits spatial models using a generalized estimating equation and a set of gridded data. The package also includes S3 methods for summary and predict so you can interact with these models in the same way you might interact with a glm or lm.

#### WRMs

The WRM function fits spatial models using a wavelet-revised model and a set of gridded data. The package also includes S3 methods for summary and predict so you can interact with these models in the same way you might interact with a glm or lm. There are also a number of helper functions that help you fine tune the fitting process that are specific to WRMs. Please see the documentation for WRM for more details on those.

WRM also has a few other features specific to it. For example, if you are interested in viewing the variance or covariance of your variables as a function of level, covar.plot is useful. upscale will plot your matrices as a function of level so you can examine the effect of cluster resolution on your results.

#### Multi-model inference and stepwise model selection

spind includes a couple of functions to help you find the best fit for your data. The first two are multimodel inference tools specific to GEEs and WRMs and are called mmiGEE and mmiWMRR. These generate outputs very similar to those from the MuMIn package. If you would like to see how variable importance changes as a function of the scale of the WMRR, you can call rvi.plot. This will generate a model selection table for each degree of level (from 1 to maxlevel) and then plot the weight of each variable as a function of level.

spind also includes a function for stepwise model selection that is loosely based on [step](#page-0-0) and [stepAIC](#page-0-0). step.spind differs from these in that it is specific to classes WRM and GEE. It performs model selection using AIC or AICc for WRMs and QIC for GEEs.

#### Spatial indices of goodness of fit

Finally, spind has a number of functions that provide spatially corrected goodness of fit diagnostics for any type of model (i.e. they are not specific to classes WRM or GEE). These first appeared in spind v1.0 and have not been updated in this release. The first two are divided into whether or not they are threshold dependent or not. Threshold dependent metrics can be calculated using th.dep and threshold independent metrics can be calculated using th.indep.

<span id="page-21-0"></span>acfft calculates spatial autocorrelation of residuals from a model using *Moran's I*. You can set the number of distance bins you'd like to examine using dmax argument and the size of those bins using lim1 and lim2.

#### Conclusion

The vignette titled *Intro to spind* provides more information on these functions and some example workflows that will demonstrate them in greater depth than this document. Of course, if you have suggestions on how to improve this document or any of the other ones in here, please don't hesitate to contact us.

step.spind *Stepwise model selection for GEEs and WRMs*

#### Description

Stepwise model selection by AIC or AICc for WRMS and QIC for GEEs

#### Usage

```
step.spind(object, data, steps = NULL, trace = TRUE, AICc = FALSE)
```
#### **Arguments**

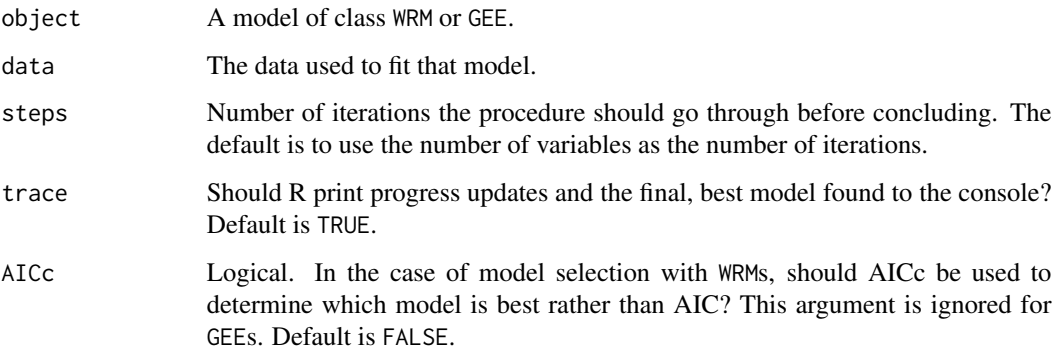

#### Details

This function performs stepwise variable elimination for model comparison. Each iteration will try to find the best combination of predictors for a given number of variables based on AIC, AICc, or QIC, and then use that as the base model for the next iteration until there are no more variables to eliminate. Alternatively, it will terminate when reducing the number of variables while respecting the model hierarchy no longer produces lower information criterion values.

#### <span id="page-22-0"></span>step.spind 23

#### Value

A list with components model and table. model is always formula for the best model found by the procedure. table is always a data frame, but the content varies for each type of model. For WRM's, the columns returned are

- Deleted.Vars Variables retained from the previous iteration which were tested in the current iteration.
- LogLik Log-likelihood of the model.
- AIC AIC score for the model.
- AICc AICc score for the model.

#### For GEEs:

- Deleted.Vars Variables retained from the previous iteration which were tested in the current iteration.
- QIC Quasi-information criterion of the model.
- Quasi.Lik Quasi-likelihood of the model.

#### Note

Currently, the function only supports backwards model selection (i.e. one must start with a full model and subtract variables). Forward and both directions options may be added later.

#### Author(s)

Sam Levin

#### References

Hardin, J.W. & Hilbe, J.M. (2003) Generalized Estimating Equations. Chapman and Hall, New York.

#### See Also

[qic.calc](#page-14-1), [aic.calc](#page-3-1), [add1](#page-0-0), [step](#page-0-0), [stepAIC](#page-0-0)

#### Examples

```
# For demonstration only. We are artificially imposing a grid structure
# on data that is not actually spatial data
```

```
library(MASS)
data(birthwt)
```

```
x \leq - rep(1:14, 14)
y \leftarrow as.integer(gl(14, 14))coords <- cbind(x[-(190:196)], y[-(190:196)])
```

```
## Not run:
formula \leq formula(low \sim age + lwt + race + smoke + ftv + bwt)
```

```
mgee <- GEE(formula,
            family = "gaussian",
            data = birthwt,coord = coords,
            \text{corr} = "fixed",scale.fix = TRUE)
ss <- step.spind(mgee, birthwt)
best.mgee <- GEE(ss$model,
                 family = "gaussian",
                 data = birthwt,coord = coords,
                 corstr = "fixed",
                 scale.fix = TRUE)
summary(best.mgee, printAutoCorPars = FALSE)
## End(Not run)
```
<span id="page-23-1"></span>th.dep *Spatial threshold-dependent accuracy measures*

#### Description

Calculates spatially corrected, threshold-dependent metrics for an observational data set and model predictions (Kappa and confusion matrix)

#### Usage

th.dep(data, coord, thresh =  $0.5$ , spatial = TRUE)

#### Arguments

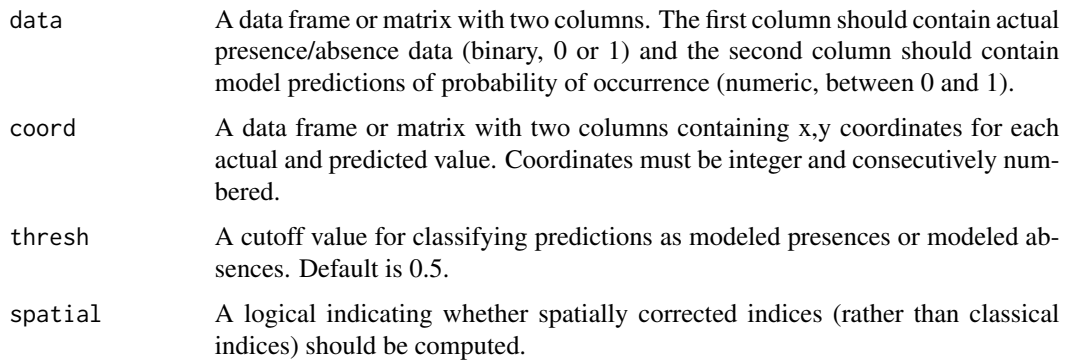

#### <span id="page-24-0"></span>th.indep 25

#### Value

A list with the following components:

kappa Kappa statistic

cm Confusion matrix

sensitivity Sensitivity

specificity Specificity

actuals Actual occurrence data or adjusted actual occurrence data

splitlevel.pred Level splitting of predicted values

splitlevel.act Level splitting of actuals or adjusted actuals

splitposition.pred Position splitting of predicted values

splitposition.act Position splitting of actuals or adjusted actuals

#### Author(s)

Gudrun Carl

#### References

Carl G, Kuehn I (2017) Spind: a package for computing spatially corrected accuracy measures. Ecography 40: 675-682. DOI: 10.1111/ecog.02593

#### See Also

[th.indep](#page-24-1)

#### Examples

```
data(hook)
data <- hook[ ,1:2]
coord \leq hook[ ,3:4]
si1 <- th.dep(data, coord, spatial = TRUE)
si1$kappa
si1$cm
```
<span id="page-24-1"></span>th.indep *Spatial threshold-independent accuracy measures*

#### Description

Calculates spatially corrected, threshold-independent metrics for an observational data set and model predictions (AUC, ROC, max-TSS)

#### <span id="page-25-0"></span>Usage

```
th.indep(data, coord, spatial = TRUE, plot.ROC = FALSE, customize_plot = NULL)
```
#### Arguments

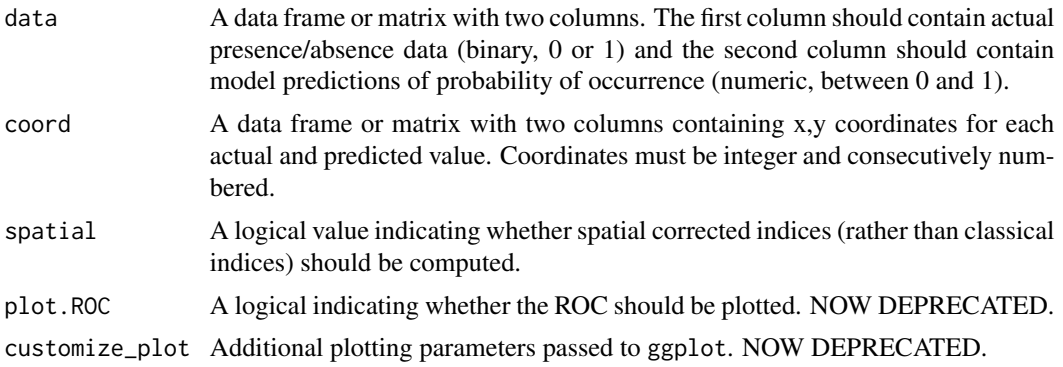

#### Value

A list with the following components:

- AUC Area under curve
- opt.thresh optimal threshold for maximum TSS value
- TSS Maximum TSS value
- sensitivity Sensitivity
- Specificity Specificity
- AUC.plot A ggplot object

#### Author(s)

Gudrun Carl

#### References

Carl G, Kuehn I (2017) Spind: a package for computing spatially corrected accuracy measures. Ecography 40: 675-682. DOI: 10.1111/ecog.02593

#### See Also

[th.dep](#page-23-1)

#### Examples

```
data(hook)
data <- hook[ ,1:2]
coord \leq hook[ ,3:4]
si2 \leftarrow th.indep(data, coord, spatial = TRUE)si2$AUC
```
#### <span id="page-26-0"></span>upscale 27

si2\$TSS si2\$opt.thresh si2\$plot

upscale *Upscaling of smooth components*

#### Description

The analysis is based a wavelet multiresolution analysis using only smooth wavelet components. It is a 2D analysis taking the grid structure and provides scale-specific results for data sampled on a contiguous geographical area. The dataset is assumed to be regular gridded and the grid cells are assumed to be square. The scale-dependent results are graphically displayed.

#### Usage

```
upscale(
  f,
  coord,
 wavelet = "haar",
 wtrafo = "dwt",pad = mean(f),
  color.maps = FALSE
)
```
#### Arguments

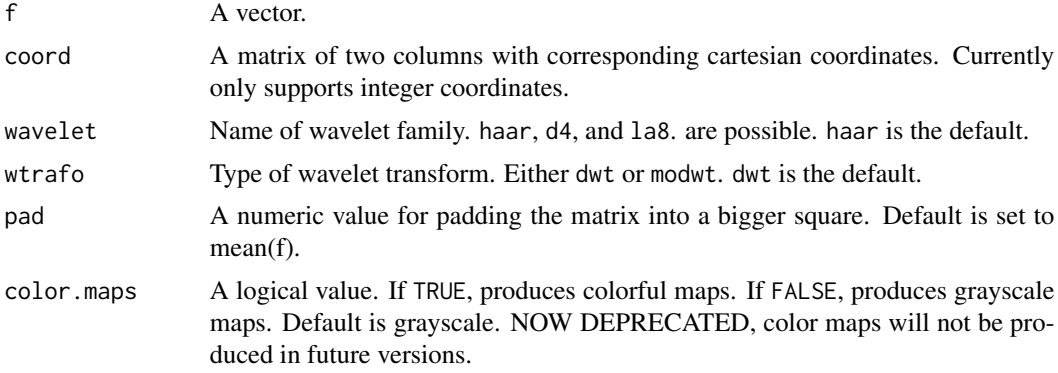

#### Value

A set of plots showing the matrix image at each value for level.

#### Author(s)

Gudrun Carl

#### 28 wavecovar

#### Examples

```
data(carlinadata)
coords <- carlinadata[ ,4:5]
# Upscaling of smooth components
upscale(carlinadata$land.use, coord = coords)
```
<span id="page-27-1"></span>

#### wavecovar *Wavelet covariance analysis*

#### Description

Calculates the wavelet covariance based on a wavelet multiresolution analysis.

#### Usage

wavecovar(f1, f2, coord, wavelet = "haar", wtrafo = "dwt")

#### Arguments

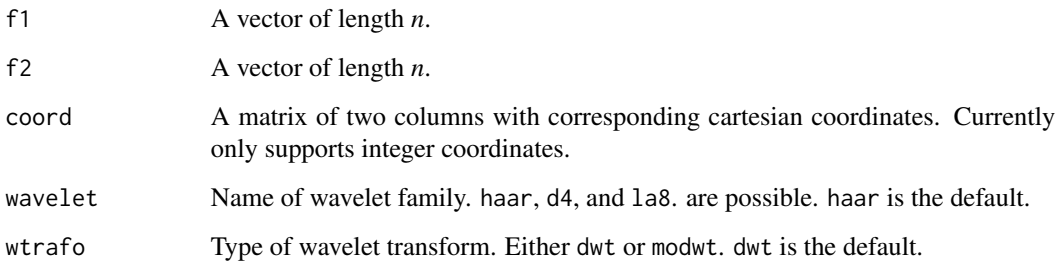

#### Value

Wavelet covariance for f1 and f2.

#### Author(s)

Gudrun Carl

#### See Also

waveslim, [WRM](#page-29-1), [covar.plot](#page-4-1), [scaleWMRR](#page-16-1)

<span id="page-27-0"></span>

#### <span id="page-28-0"></span>wavevar 29

#### Examples

data(carlinadata)

```
coords <- carlinadata[ ,4:5]
pc <- covar.plot(carlina.horrida ~ aridity + land.use,
                 data = carlinadata,
                 coord = coords,
                 wavelet = 'd4',wtrafo = 'modwt',
                 plot = 'covar')
```
pc\$plot

#### <span id="page-28-1"></span>wavevar *Wavelet variance analysis*

#### Description

Calculates the wavelet variance based on a wavelet multiresolution analysis.

#### Usage

```
wavevar(f, coord, wavelet = "haar", wtrafo = "dwt")
```
#### Arguments

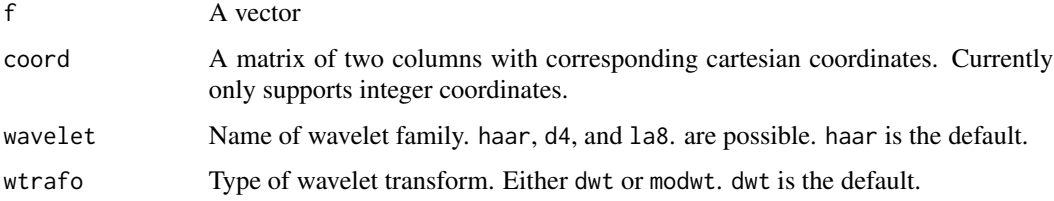

#### Value

Wavelet variance for f.

#### Author(s)

Gudrun Carl

#### See Also

waveslim, [WRM](#page-29-1), [covar.plot](#page-4-1), [scaleWMRR](#page-16-1)

#### Examples

data(carlinadata)

```
coords <- carlinadata[ ,4:5]
pv <- covar.plot(carlina.horrida ~ aridity + land.use,
                 data = carlinadata,
                 coord = coords,
                 wavelet = 'd4',
                 wtrafo = 'modwt',
                 plot = 'var')
```
pv\$plot

<span id="page-29-1"></span>WRM *Wavelet-revised models (WRMs)*

#### <span id="page-29-2"></span>Description

A wavelet-based method to remove spatial autocorrelation in multiple linear regressions. Wavelet transforms are implemented using waveslim (Whitcher, 2005).

#### Usage

```
WRM(
  formula,
  family,
  data,
  coord,
  level = 1,wavelet = "haar",
 wtrafo = "dwt",b.ini = NULL,pad = list(),control = list(),moran.params = list(),
 plot = FALSE,
  customize_plot = NULL
)
## S3 method for class 'WRM'
plot(x, \ldots)## S3 method for class 'WRM'
summary(object, ...)
## S3 method for class 'WRM'
predict(object, newdata, sm = FALSE, newcoord = NA, ...)
```
<span id="page-29-0"></span>

#### $WRM$  31

#### Arguments

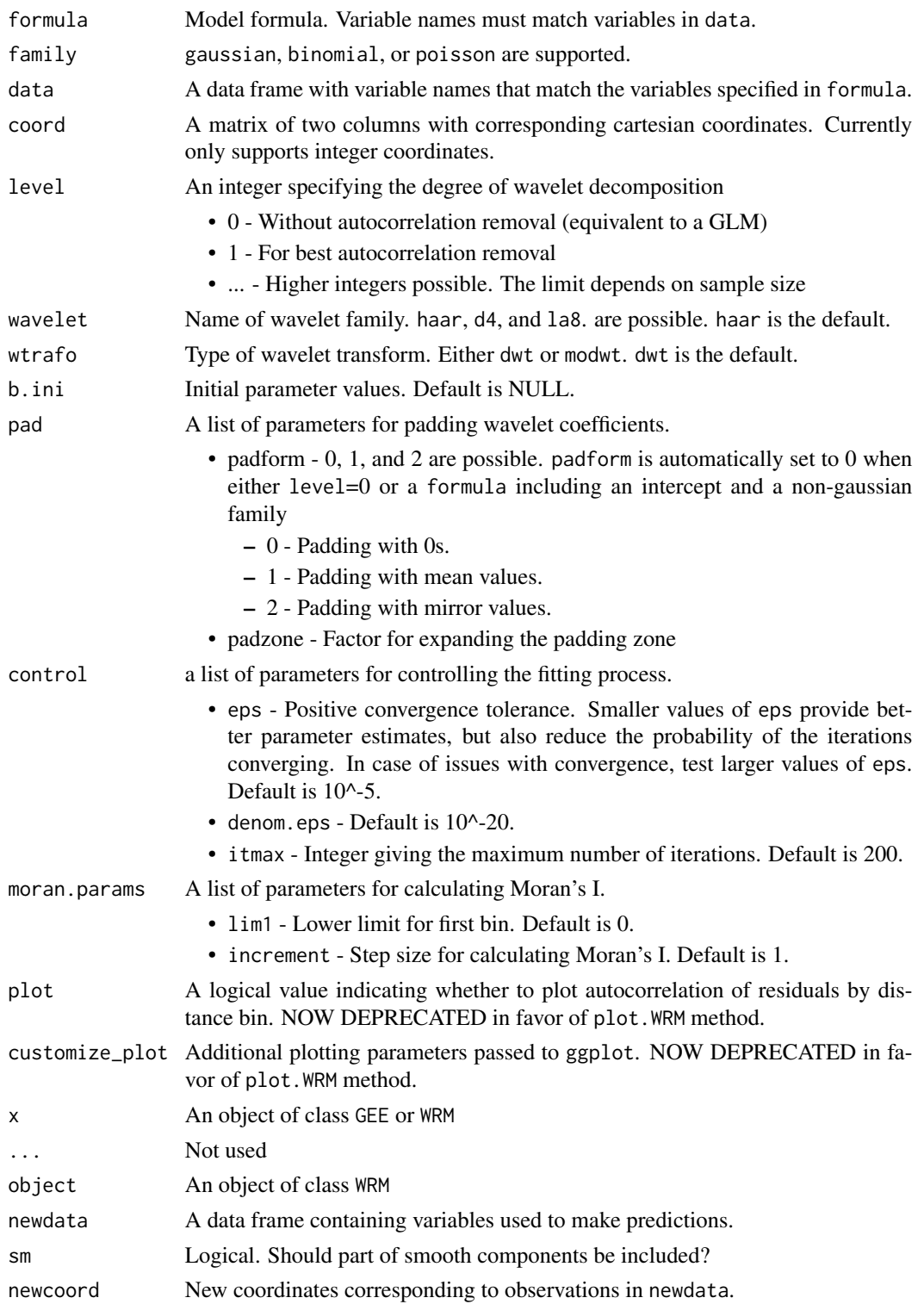

#### Details

WRM can be used to fit linear models for response vectors of different distributions: gaussian, binomial, or poisson. As a spatial model, it is a generalized linear model in which the residuals may be autocorrelated. It corrects for 2-dimensional residual autocorrelation for regular gridded data sets using the wavelet decomposition technique. The grid cells are assumed to be square. Furthermore, this function requires that all predictor variables be continuous.

#### Value

An object of class WRM. This consists of a list with the following elements:

call Call

formula Model formula

family Family

coord Coordinates used in the model

b Estimate of regression parameters

s.e. Standard errors

z Depending on the family, either a *z* or *t* value

p *p*-values

fitted Fitted values from the model

resid Pearson residuals

b.sm Parameter estimates of neglected smooth part

fitted.sm Fitted values of neglected smooth part

level Selected level of wavelet decomposition

wavelet Selected wavelet

wtrafo Selected wavelet transformation

padzone Selected padding zone expansion factor

padform Selected matrix padding type

n.eff Effective number of observations

AIC Akaike information criterion

AICc AIC score corrected for small sample sizes

LogLik Log likelihood of the model

ac.glm Autocorrelation of GLM residuals

ac.wrm Autocorrelation of WRM residuals

b.ini Initial parameter values

control Control parameters for the fitting process

moran.params Parameters for calculating Moran's I

pad List of parameters for padding wavelet coefficients

plot An object of class ggplot containing information on the autocorrelation of residuals from the fitted WRM and a GLM

#### <span id="page-32-0"></span> $WRM$  33

#### Note

For those interested in multimodel inference approaches, WRM with level = 1 is identical to mmiWMRR with scale = 1.

#### Author(s)

Gudrun Carl, Sam Levin

#### References

Carl, G., Kuehn, I. (2010): A wavelet-based extension of generalized linear models to remove the effect of spatial autocorrelation. Geographical Analysis 42 (3), 323 - 337

Whitcher, B. (2005) Waveslim: basic wavelet routines for one-, two- and three-dimensional signal processing. R package version 1.5.

#### See Also

[mmiWMRR](#page-11-1), [predict.WRM](#page-29-2), [summary.WRM](#page-29-2), [aic.calc](#page-3-1)

#### Examples

```
data(musdata)
coords <- musdata[,4:5]
## Not run:
mwrm <- WRM(musculus ~ pollution + exposure,
           family = "poisson",
            data = musdata,
            coord = coords,
            level = 1pred <- predict(mwrm, newdata = musdata)
summary(mwrm)
plot(mwrm)
library(ggplot2)
my_wrm_plot <- mwrm$plot
# increase axis text size
print(my_wrm_plot + ggplot2::theme(axis.text = element_text(size = 15)))
## End(Not run)
```
# <span id="page-33-0"></span>Index

∗ datasets carlinadata, [5](#page-4-0) hook, [10](#page-9-0) musdata, [14](#page-13-0) acfft, [2](#page-1-0) add1, *[23](#page-22-0)* adjusted.actuals, [3](#page-2-0) aic.calc, [4,](#page-3-0) *[13](#page-12-0)*, *[23](#page-22-0)*, *[33](#page-32-0)* carlinadata, [5](#page-4-0) covar.plot, [5,](#page-4-0) *[28,](#page-27-0) [29](#page-28-0)* GEE, [7,](#page-6-0) *[11,](#page-10-0) [12](#page-11-0)* gee, *[10](#page-9-0)* hook, [10](#page-9-0) mmiGEE, [11](#page-10-0) mmiWMRR, [12,](#page-11-0) *[33](#page-32-0)* mra.2d, *[20](#page-19-0)* musdata, [14](#page-13-0) plot.GEE *(*GEE*)*, [7](#page-6-0) plot.WRM *(*WRM*)*, [30](#page-29-0) predict.GEE *(*GEE*)*, [7](#page-6-0) predict.WRM, *[33](#page-32-0)* predict.WRM *(*WRM*)*, [30](#page-29-0) qic.calc, *[9,](#page-8-0) [10](#page-9-0)*, *[12](#page-11-0)*, [15,](#page-14-0) *[23](#page-22-0)* rvi.plot, *[13](#page-12-0)*, [16](#page-15-0) scaleWMRR, *[12,](#page-11-0) [13](#page-12-0)*, [17,](#page-16-0) *[28,](#page-27-0) [29](#page-28-0)* spind, [20](#page-19-0) step, *[21](#page-20-0)*, *[23](#page-22-0)* step.spind, [22](#page-21-0) stepAIC, *[21](#page-20-0)*, *[23](#page-22-0)* summary.GEE, *[9,](#page-8-0) [10](#page-9-0)* summary.GEE *(*GEE*)*, [7](#page-6-0) summary.WRM, *[33](#page-32-0)*

summary.WRM *(*WRM*)*, [30](#page-29-0)

th.dep, [24,](#page-23-0) *[26](#page-25-0)* th.indep, *[25](#page-24-0)*, [25](#page-24-0)

upscale, [27](#page-26-0)

wavecovar, *[6](#page-5-0)*, [28](#page-27-0) wavevar, *[6](#page-5-0)*, [29](#page-28-0) WRM, *[13](#page-12-0)*, *[28,](#page-27-0) [29](#page-28-0)*, [30](#page-29-0)